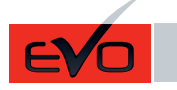

REV.: 20210310

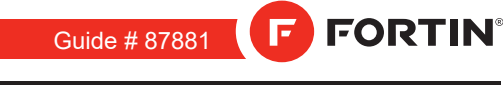

#### THAR-TOY6 THARNESS INSTALLATION ADDENDUM - SUGGESTED WIRING CONFIGURATION ADDENDA - SCHÉMA DE BRANCHEMENT SUGGÉRÉ INSTALLATION HARNAIS THAR-TOY6 **Vehicle functions supported in this diagram (functional if equipped) | Fonctions du véhicule supportées dans ce diagramme (fonctionnelles si équipé) PUSH** Stand Alone compatible compatible **START** mmobilizer bypass Immobilizer bypass land-Brake Status Hand-Brake Status Foot-Brake Status Foot-Brake Status R.S. OEM remote<br>Stand Alone comp R.S. OEM remote **EM Remote** OEM Remote **AP Disable** Harnais en T Trunk (open) RAP Disable runk Status Trunk Status unk (open) **Status** monitoring\*\* monitoring\*\* achometer **Tachometer** Door Status T-Harness darnais en T-Harness isarm Unlock **VEHICLE** YEARS oor Lock Arm **VEHICULES** ANNÉES **TOYOTA** Avalon *Push-to-Start* 2013-2015 **• • • • • • • • • • • • • • • QR CODE** ON THE **COMPATIBLE**  To add the firmware version and the options, use the **FIRMWARE VERSION MODULE**  MANUFACTURED **FLASH LINK UPDATER** or **FLASH LINK MOBILE** tool, **VERSION LOGICIELLE REQUIRED:** sold separately. AFTER: **2019** FORTIN.CA **CODE QR** SUR Pour ajouter la version logicielle et les options, **MODULE**  2019 L'ÉTIQUETTE **79.[66]** utilisez l'outil **FLASH LINK UPDATER COMPATIBLE LEXUS MINIMUM** ou **FLASH LINK MOBILE**, vendu séparément. **REQUIS:** FABRIQUÉ APRÈS: **2019 TOYOTA/ UNIT OPTION OPTION UNITE DESCRIPTION** OEM Remote status (Lock/Unlock) **Program bypass option: Programmez l'option du contournement:** monitoring **C1** Suivi des status (Verrouillage/Déverrouillage) de la télécommande d'origine **D6** Push-to-Start **IF THE VEHICLE IS NOT EQUIPPED WITH FUNCTIONAL HOOD PIN:** Hood trigger (Output Status). **A11 OFF SI LE VÉHICULE N'EST PAS ÉQUIPÉ NON** Contact de capot (état de sortie). **D'UN CONTACT DE CAPOT FONCTIONNEL: Program remote FUNCTION FONCTION MODE DESCRIPTION starter option for R.S. OEM REMOTE STAND**  Enable<br>Press 3x Lock to remote start with the OEM remote. **ALONE: Programmez l'option 38 2 démarreur à distance**  Activé **pour TÉLÉCOMMANDE**  Appuyez x3 sur Verrouille de la télécommance d'origine **D'ORIGINE STAND**  pour démarrer à distance le véhicule. **ALONE: NOTES NO KEY TAKEOVER SANS MODE PRÊT À DÉMARRER** OFF The module will shut down the vehicle as soon Lors de l'ouverture de la porte conducteur le véhicule s'éteindra par as the drivers door is opened. sécurité. \*\*The vehicles OEM remote and SmartKey are \*\*La télécommande d'origine du véhicule et la clé intélligente reste still operable during remote start. fonctionnel même si le démarreur est engagé. \*\* THIS MODULE MUST BE INSTALLED BY A MANDATORY INSTALL | INSTALLATION OBLIGATOIRE NOTICE Notice: the installation of safety

 PIN CONTACT DE CAPOT

**A11 Represent STATUS:** THE HOOD PIN SWITCH (INCLUDED) **A11 Represent State** MUST BE INSTALLED IF THE VEHICLE CAN BE REMOTE STARTED WITH THE HOOD OPEN, SET FUNCTION A11 TO OFF. **STATUT DE CAPOT :** LE CONTACT DE CAPOT (INCLUS), DOIT ÊTRE INSTALLÉ SI LE VÉHICULE PEUT DÉMARRER À DISTANCE, LORSQUE LE CAPOT EST OUVERT, PROGRAMMEZ LA FONCTION **A11** À NON.

WARNING **ATTENTION** SECURITY STICKER AUTOCOLLANT DE SÉCURITÉ Included Inclus

elements are mandatory. The hood pin and the sticker are essential security elements and must be installed.<br>**Notice:** l'installation des éléments de<br>sécurité est obligatoire. Le contact de capot et l'autocollant de sécurité sont des éléments de sécurité essentiels et vent absolument être installés.

QUALIFIED TECHNICIAN. A WRONG CONNECTION CAN CAUSE PERMANENT DAMAGE TO THE VEHICLE.

CE MODULE DOIT ÊTRE INSTALLÉ PAR UN TECHNICIEN QUALIFIÉ, TOUTE ERREUR DANS LES BRANCHEMENTS PEUT OCCASIONNER DES DOMMAGES PERMANENTS AU VÉHICULE.

This guide may change without notice. See www.fortin.ca for latest version. Ce guide peut faire l'objet de changement sans préavis. Voir www.fortin.ca pour la récente version.

**Main body ECU**

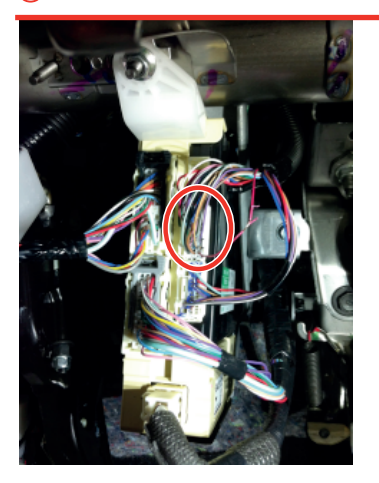

**Steering Column Colonne de direction**

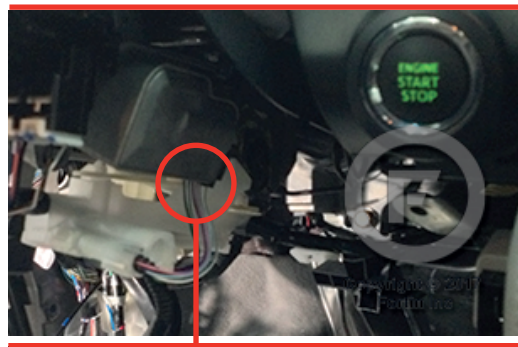

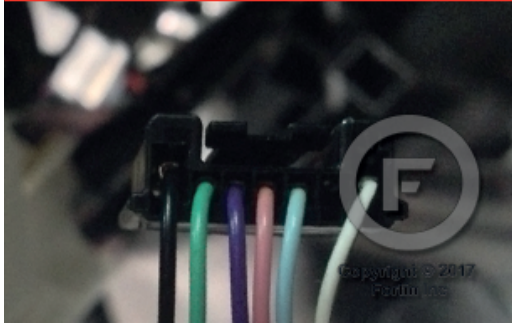

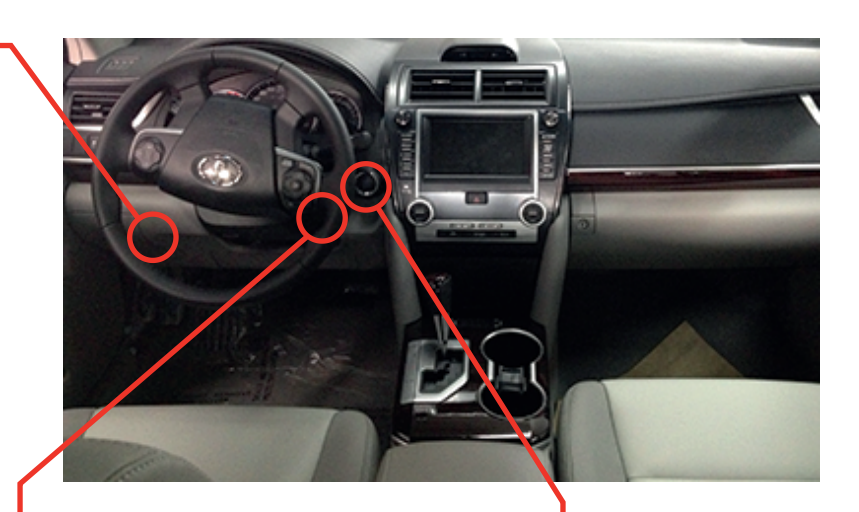

**At push-to-start button Au bouton poussoir**  $\circledS$ 

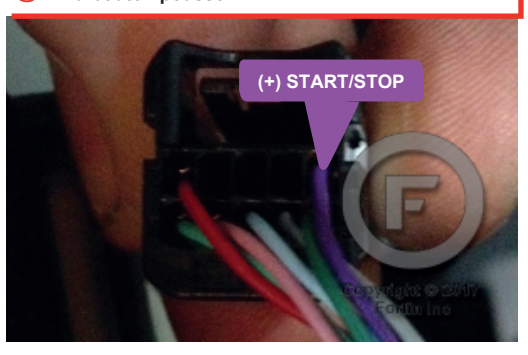

## Page 3 / 7

(F) FORTIN

#### **AUTOMATIC TRANSMISSION WIRING CONNECTION | SCHÉMA DE BRANCHEMENT TRANSMISSION AUTOMATIQUE**

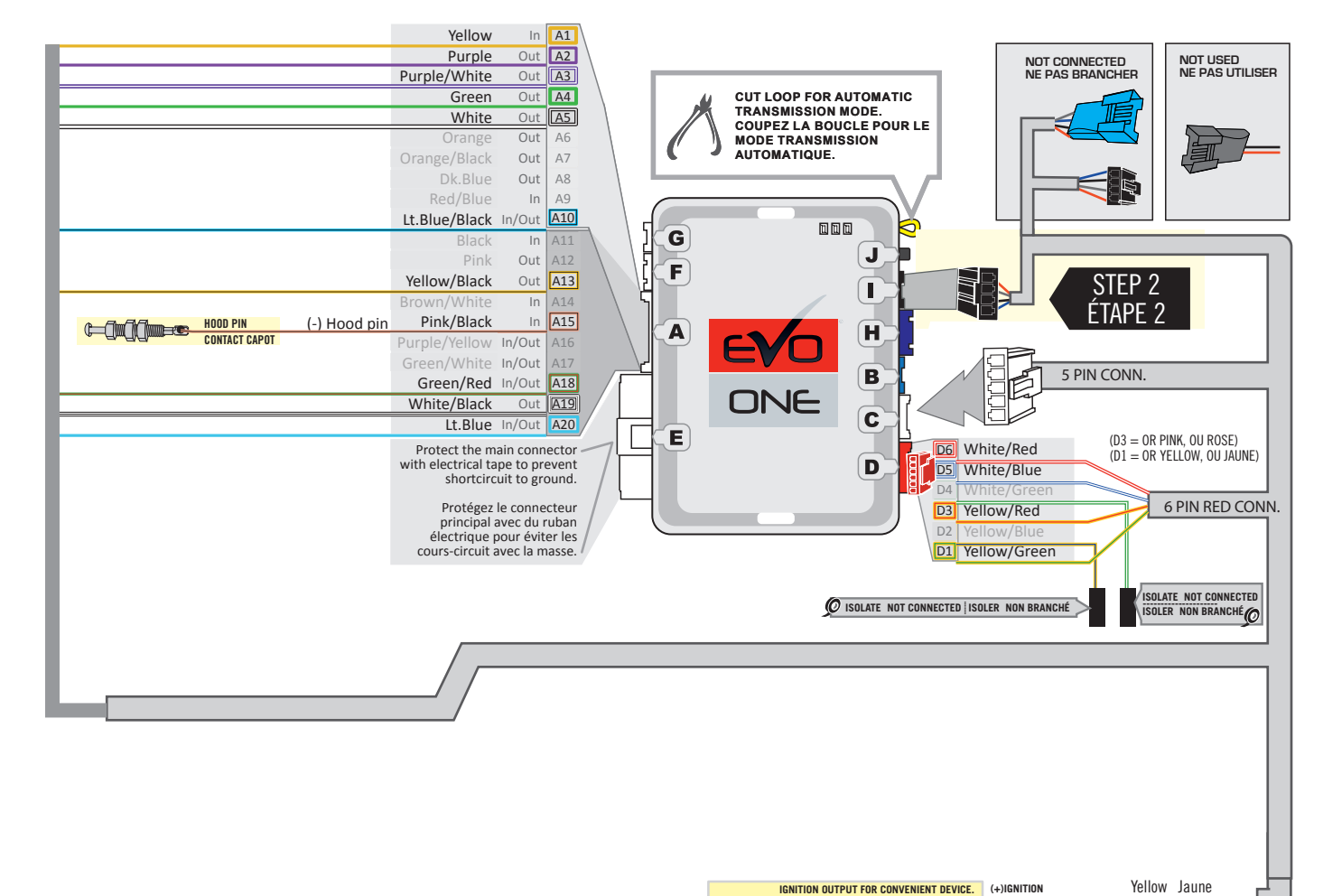

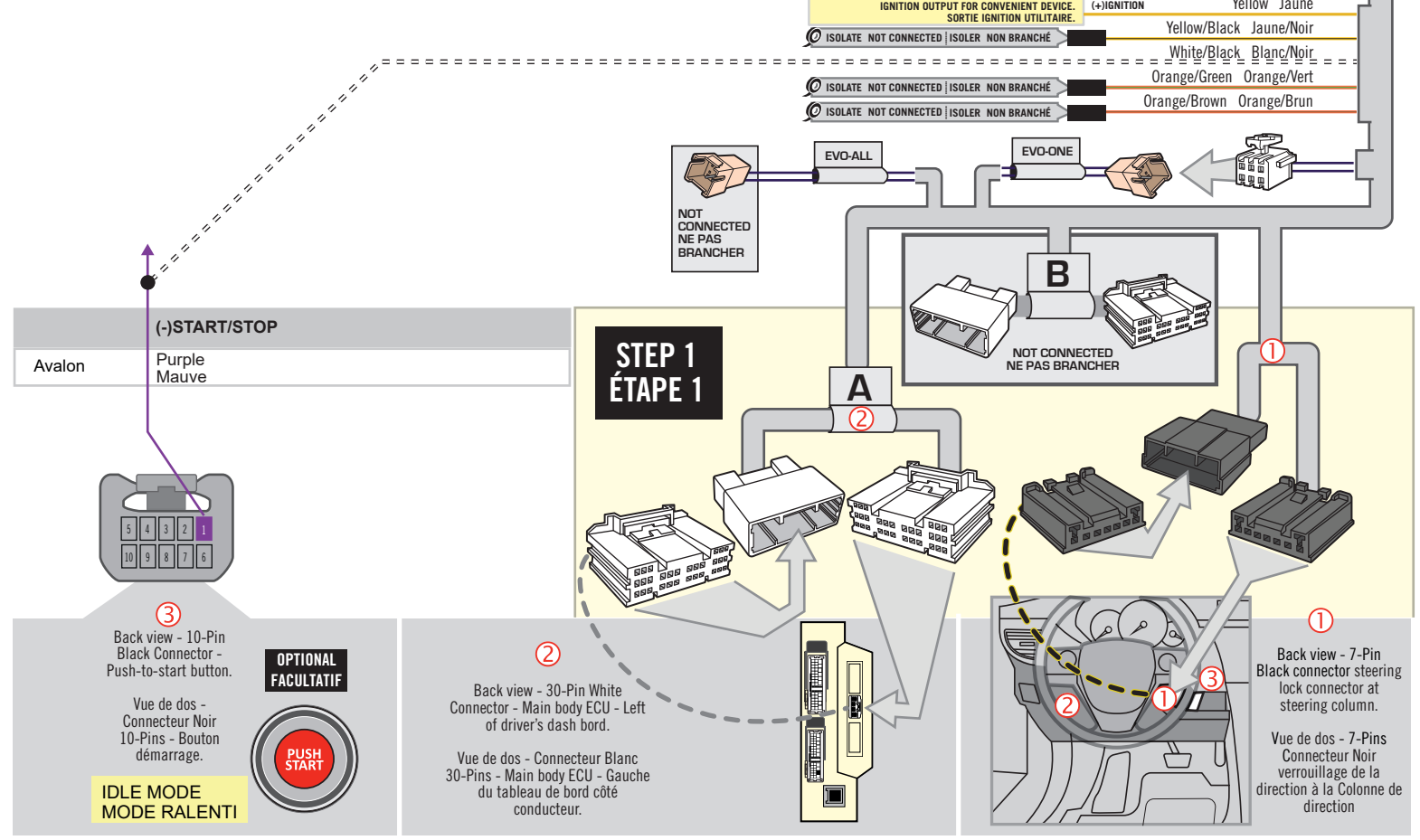

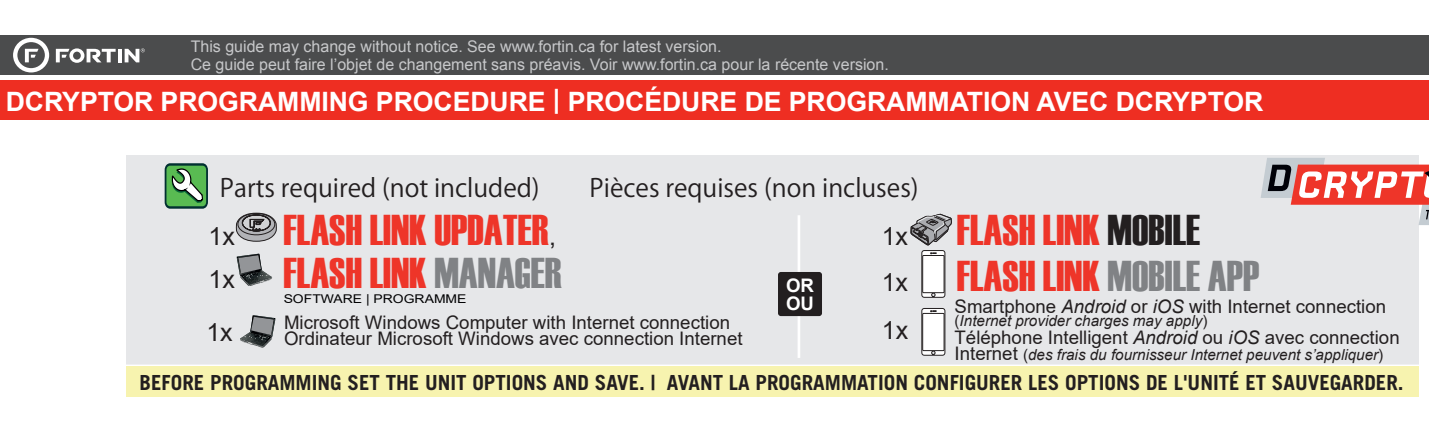

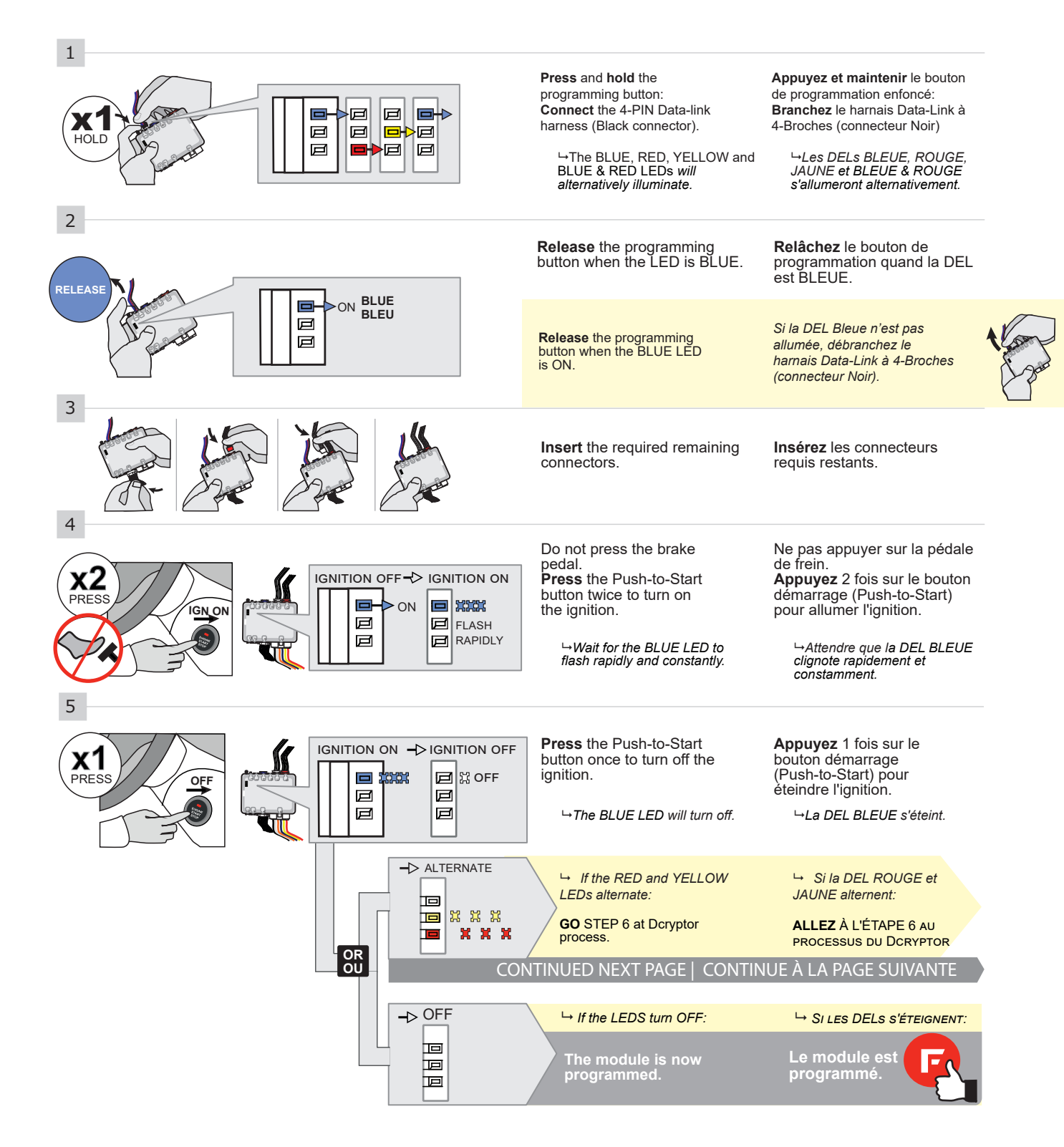

#### **KEY BYPASS PROGRAMMING PROCEDURE 2/2 | PROCÉDURE DE PROGRAMMATION CONTOURNEMENT DE CLÉ 2/2**

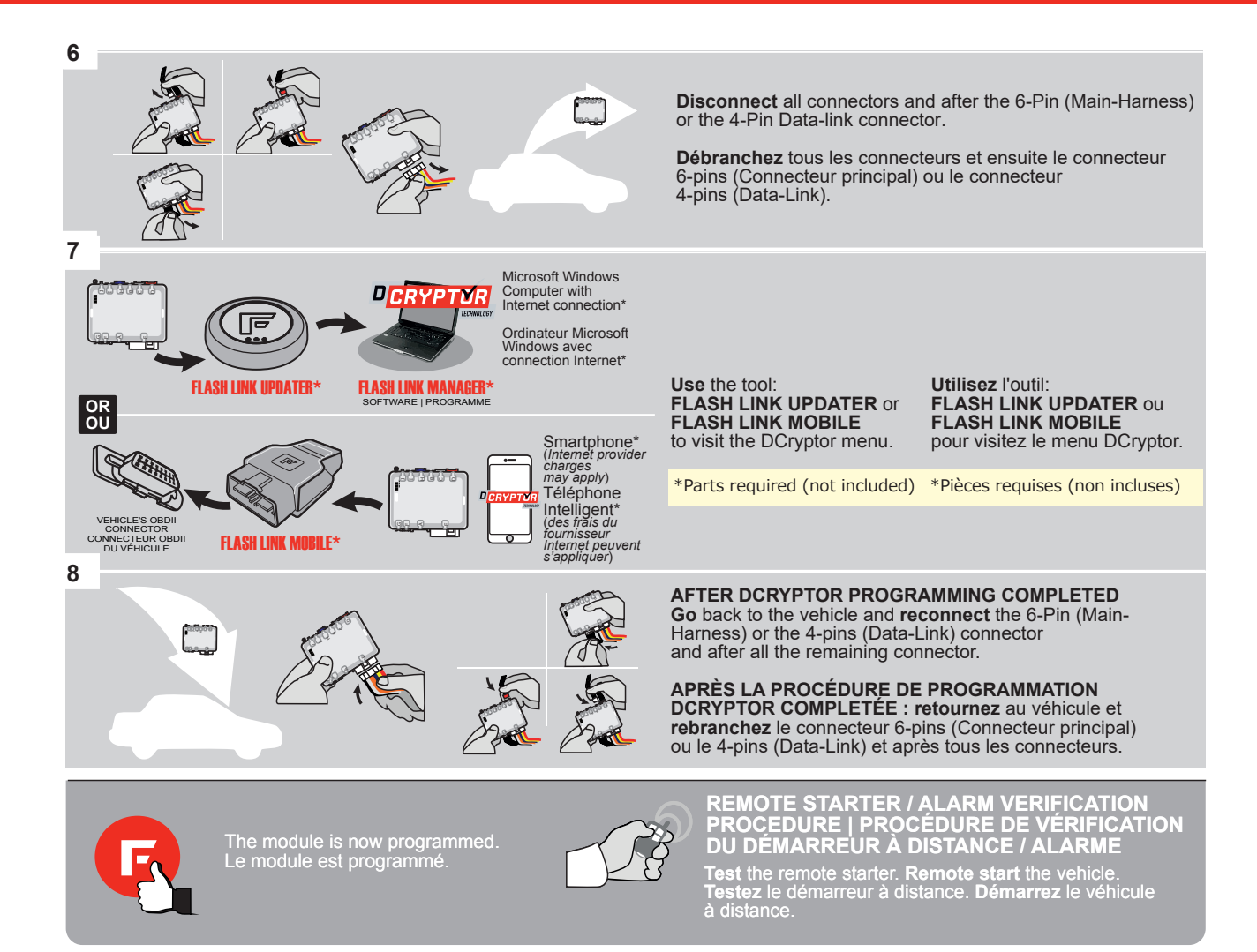

This guide may change without notice. See www.fortin.ca for latest version. Ce guide peut faire l'objet de changement sans préavis. Voir www.fortin.ca pour la récente version.

# **REMOTE STARTER PROGRAMMING PROCEDURE | PROCÉDURE DE PROGRAMMATION DU DÉMARREUR À DISTANCE**

।ତ

|ମ୍ର

REFER TO THE **QUICK INSTALL GUIDE** INCLUDED WITH THE MODULE FOR THE REMOTE STARTER PROGRAMMING.

RÉFÉREZ-VOUS AU **GUIDE D'INSTALLATION RAPIDE** INCLUS AVEC LE MODULE POUR LA PROGRAMMATION DU DÉMARREUR À DISTANCE.

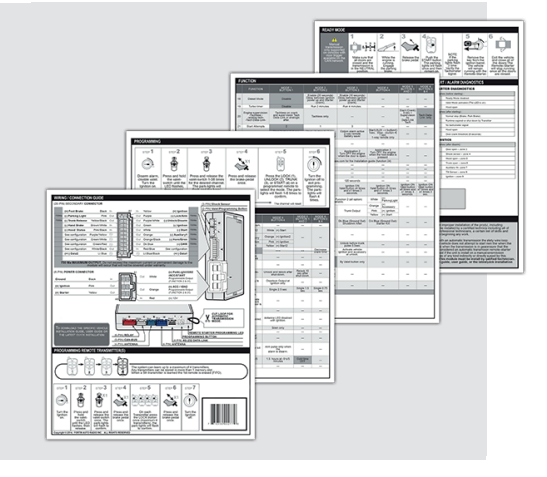

#### **REMOTE STARTER FUNCTIONALITY | FONCTIONNALITÉS DU DÉMARREUR À DISTANCE**

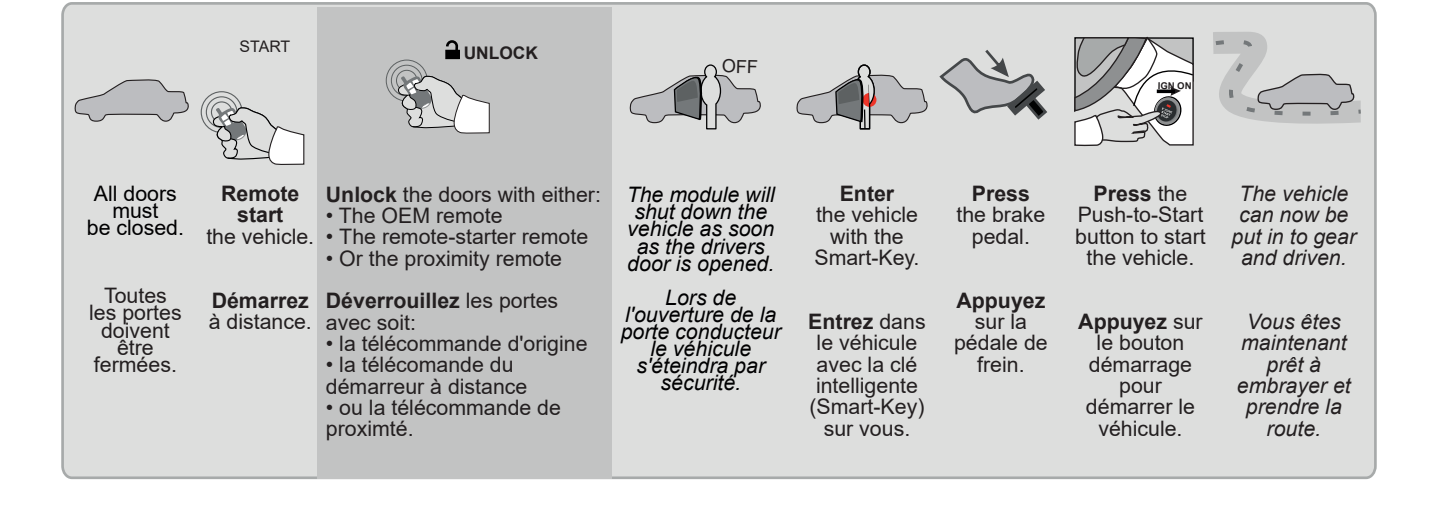

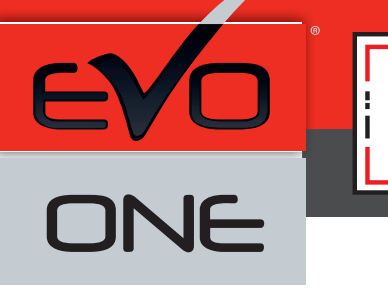

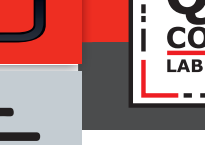

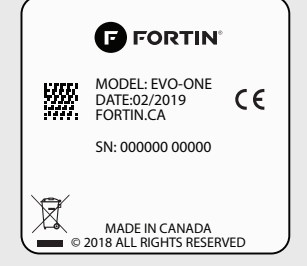

Module label | Étiquette sur le module

### **Notice: Updated Firmware and Installation Guides**

Updated firmware and installation guides are posted on our web site on a regular basis. We recommend that you update this module to the latest firmware and download the latest installation guide(s) prior to the installation of this product.

## **Notice: Mise à jour microprogramme et Guides d'installations**

Des mises à jour du Firmware (microprogramme) et des guides d'installation sont mis en ligne régulièrement. Vérifiez que vous avez bien la dernière version logiciel et le dernier guide d'installation avant l'installation de ce produit.

# **WARNING**

The information on this sheet is provided on an (as is) basis with no representation or warranty of accuracy whatsoever. It is the sole responsibility of the installer to check and verify any circuit before connecting to it. Only a computer safe logic probe or digital multimeter should be used. FORTIN ELECTRONIC SYSTEMS assumes absolutely no liability or responsibility whatsoever pertaining to the accuracy or currency of the information supplied. The installation in every case is the sole responsibility of the installer performing the work and FORTIN ELECTRONIC SYSTEMS assumes no liability or responsibility whatsoever resulting from any type of installation, whether performed properly, improperly or any other way. Neither the manufacturer or distributor of this module is responsible of damages of any kind indirectly or directly caused by this module, except for the replacement of this module in case of manufacturing defects. This module must be installed by qualified technician. The information supplied is a guide only. This instruction guide may change without notice. Visit www.fortinbypass.com to get the latest version.

#### **MISE EN GARDE**

L'information de ce guide est fournie sur la base de représentation (telle quelle) sans aucune garantie de précision et d'exactitude. Il est de la seule responsabilité de l'installateur de vérifier tous les fils et circuits avant d'effectuer les connexions. Seuls une sonde logique ou un multimètre digital doivent être utilisés. FORTIN SYSTÈMES ÉLECTRONIQUES n'assume aucune responsabilité de l'exactitude de l'information fournie. L'installation (dans chaque cas) est la responsabilité de l'installateur effectuant le travail. FORTIN SYSTÈMES ÉLECTRONIQUES n'assume aucune responsabilité suite à l'installation, que celle-ci soit bonne, mauvaise ou de n'importe autre type. Ni le manufacturier, ni le distributeur ne se considèrent responsables des dommages causés ou ayant pu être causés, indirectement ou directement, par ce module, excepté le remplacement de ce module en cas de défectuosité de fabrication. Ce module doit être installé par un technicien qualifié. L'information fournie dans ce guide est une suggestion. Ce guide d'instruction peut faire l'objet de changement sans préavis. Consultez le www.fortinbypass.com pour voir la plus récente version.

Copyright © 2006-2019, FORTIN AUTO RADIO INC ALL RIGHTS RESERVED PATENT PENDING

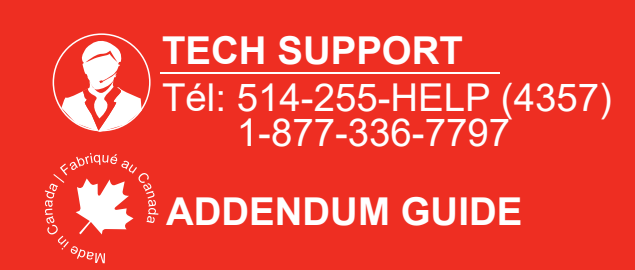

**WEB UPDATE | MISE À JOUR INTERNET** www.fortinbypass.com